**مجموعة أدوات أمين المكتبة**

**دليل التلميحات والنصائح**

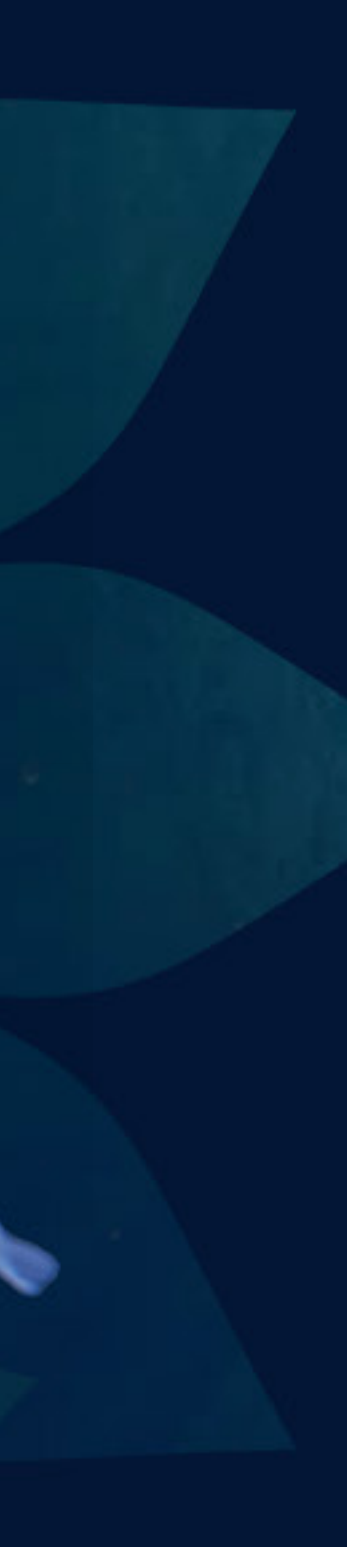

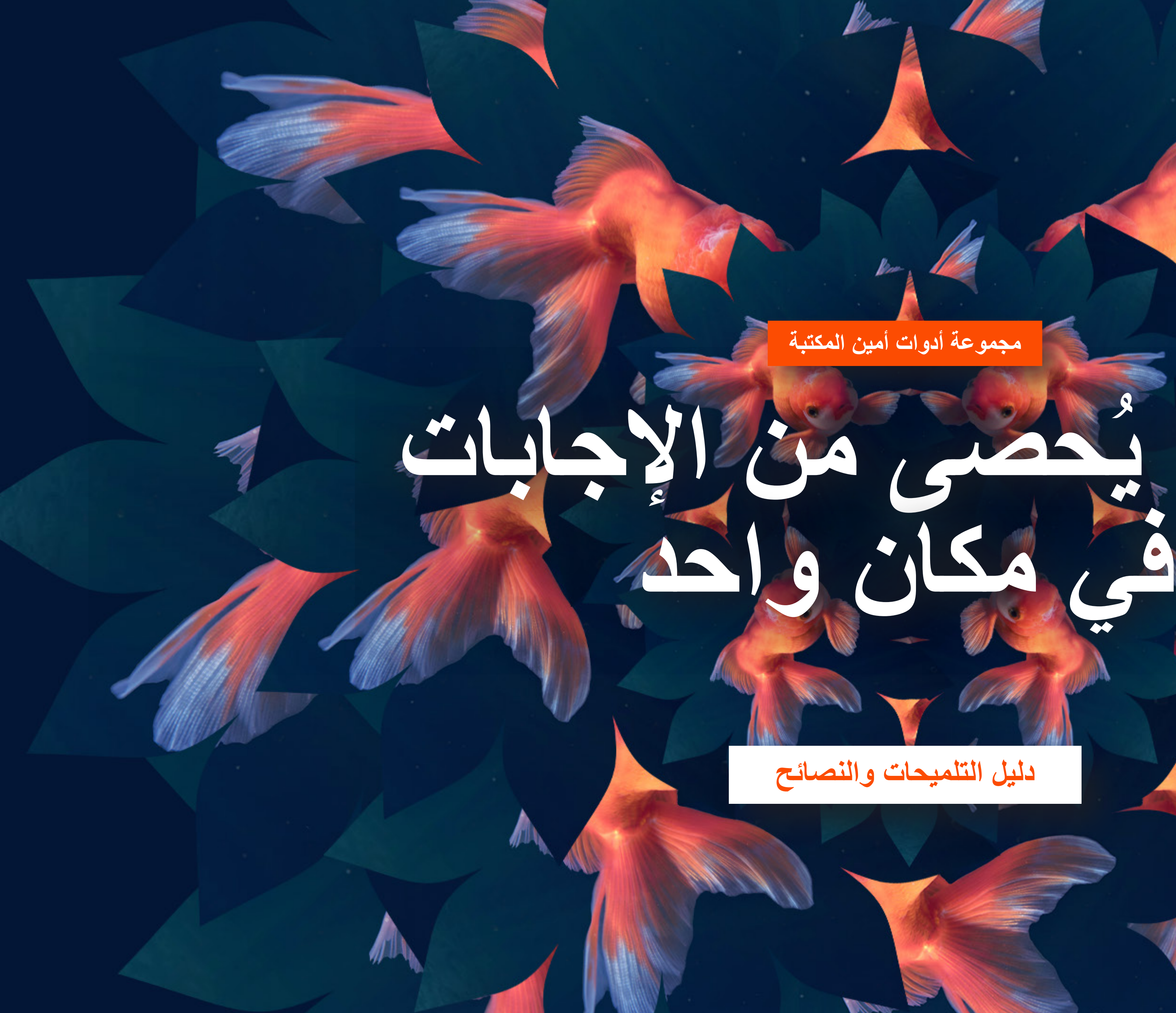

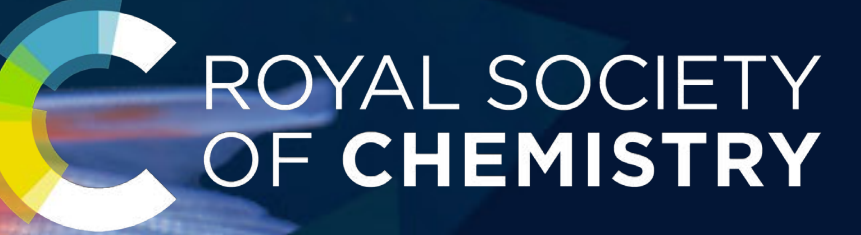

**عدد ال ي**

**االستفادة القصوى من مجموعة أدوات أمين المكتبة**

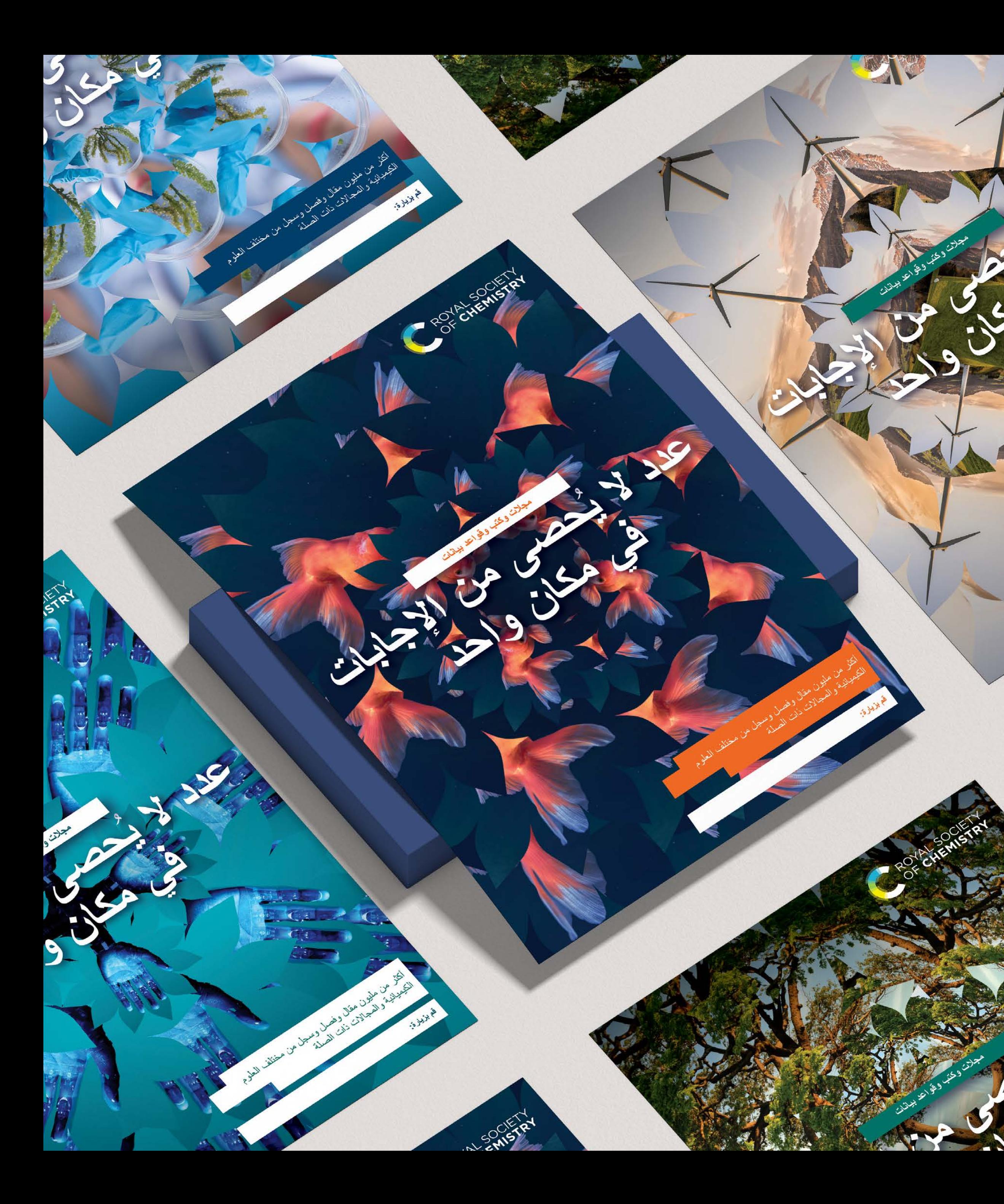

ستساعدك تجربة الموارد المتوفرة في مجموعة الأدوات الخاصة بك على التوصل إلى نهج ترويجي يمكنك من الحفاظ على إمكانية إدارة مستويات االستجابة مع التيقن من أن الجميع ملمون بالخدمات

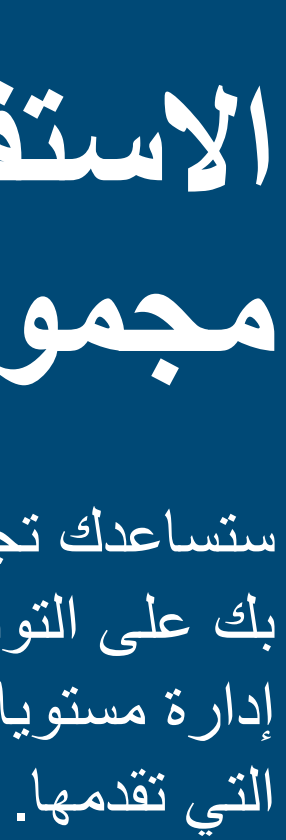

# **ًا... أو أثر ضجة تلفت األنظار...**

**اعمل على جذب االهتمام تدريجي**

ابدأ ببعض الملصقات وتوقيعات البريد اإللكتروني، وراقب عدد االستفسارات اإلضافية التي ستجلبها لك.

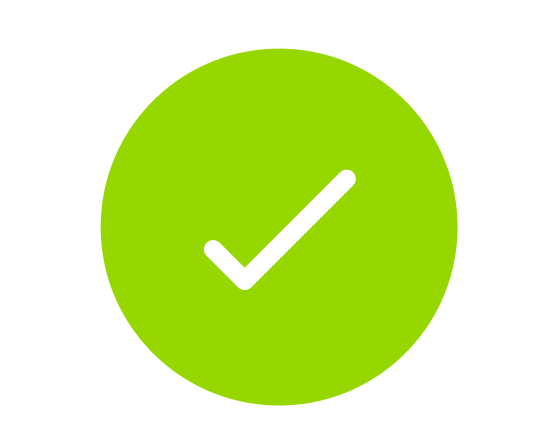

X

لتحقيق تأثير فوري أكبر، قد ترغب في التفكير في إنشاء "حملة" أكثر تنظيمًا للنشاط وتخطط فيها لما ستتم مشاركته وموعد المشاركة وذلك خالل فترة شهر أو شهرين.

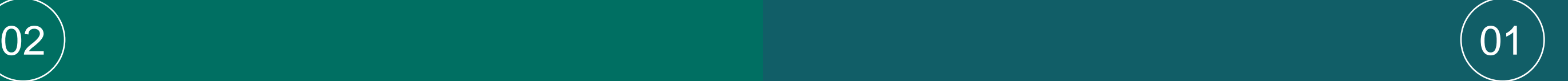

**ٍ هل أنت راض عن النتيجة؟** رائع! استمر في هذا النهج وأدخل المزيد من المواد عندما تكون جاهزاً لذلك.

مثال على خطة زمنية لوسائل التواصل االجتماعي

**لم تحصل على رد فعل؟** أضف لافتات إلى قناتك على الإنترنت، وفكر في إرسال ِ بعض رسائل البريد اإللكتروني إلى الفرق ذات الصلة.

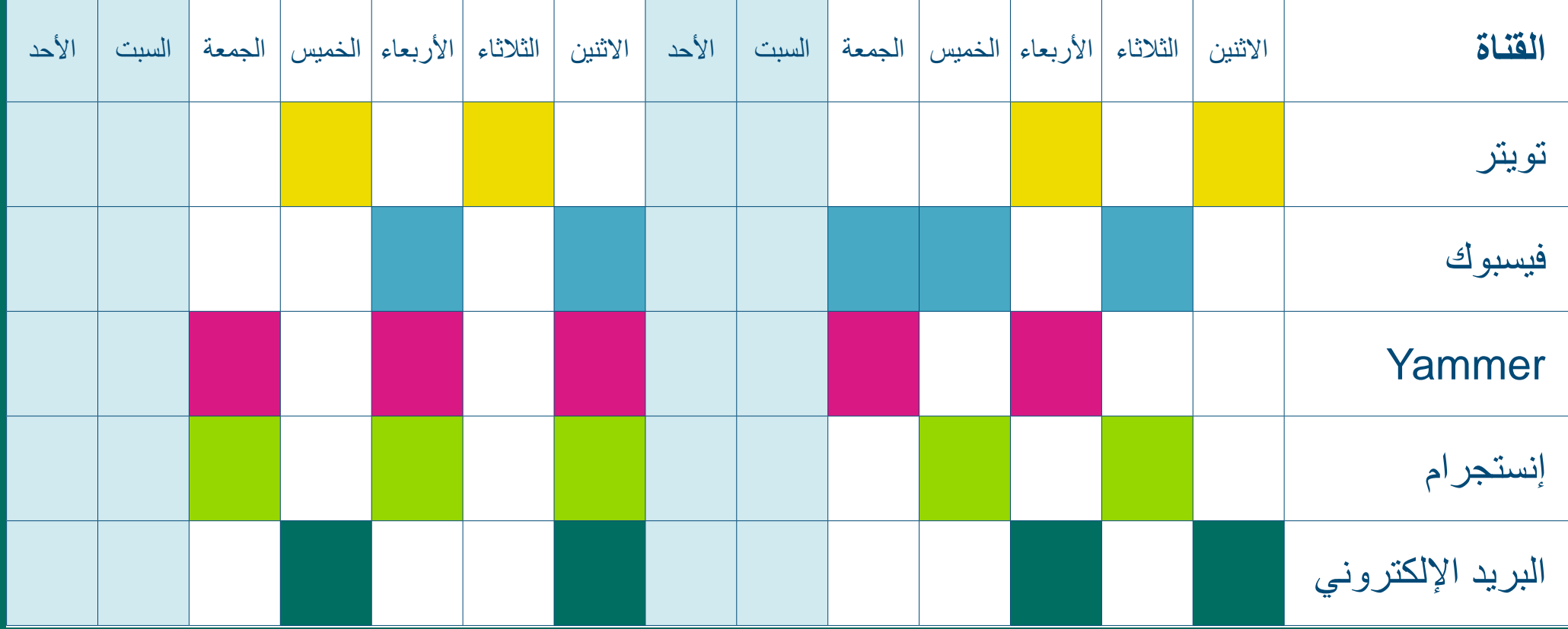

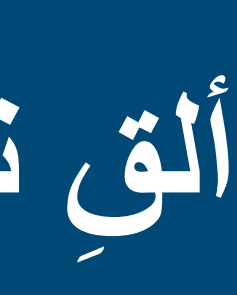

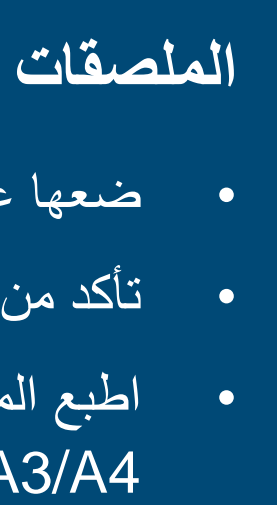

- ضعها على كل لوحة رسائل مشتركة قد يراها الباحث.
	- تأكد من وضعها في مستوى العين.
- اطبع الملصقات بصيغة Pdf بنفسك، أو اطلب منا نسخ 4A3/A بجودة أعلى.

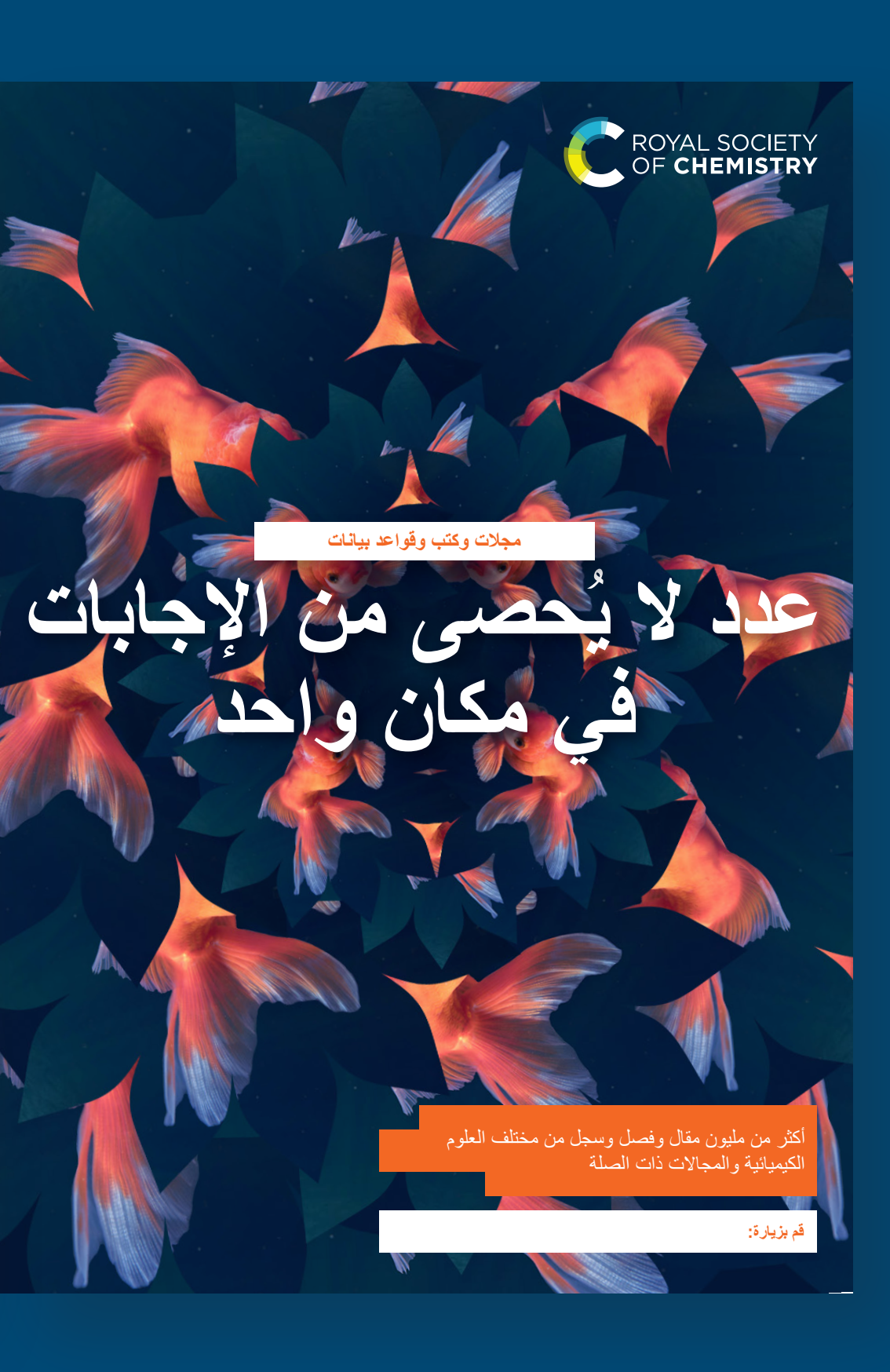

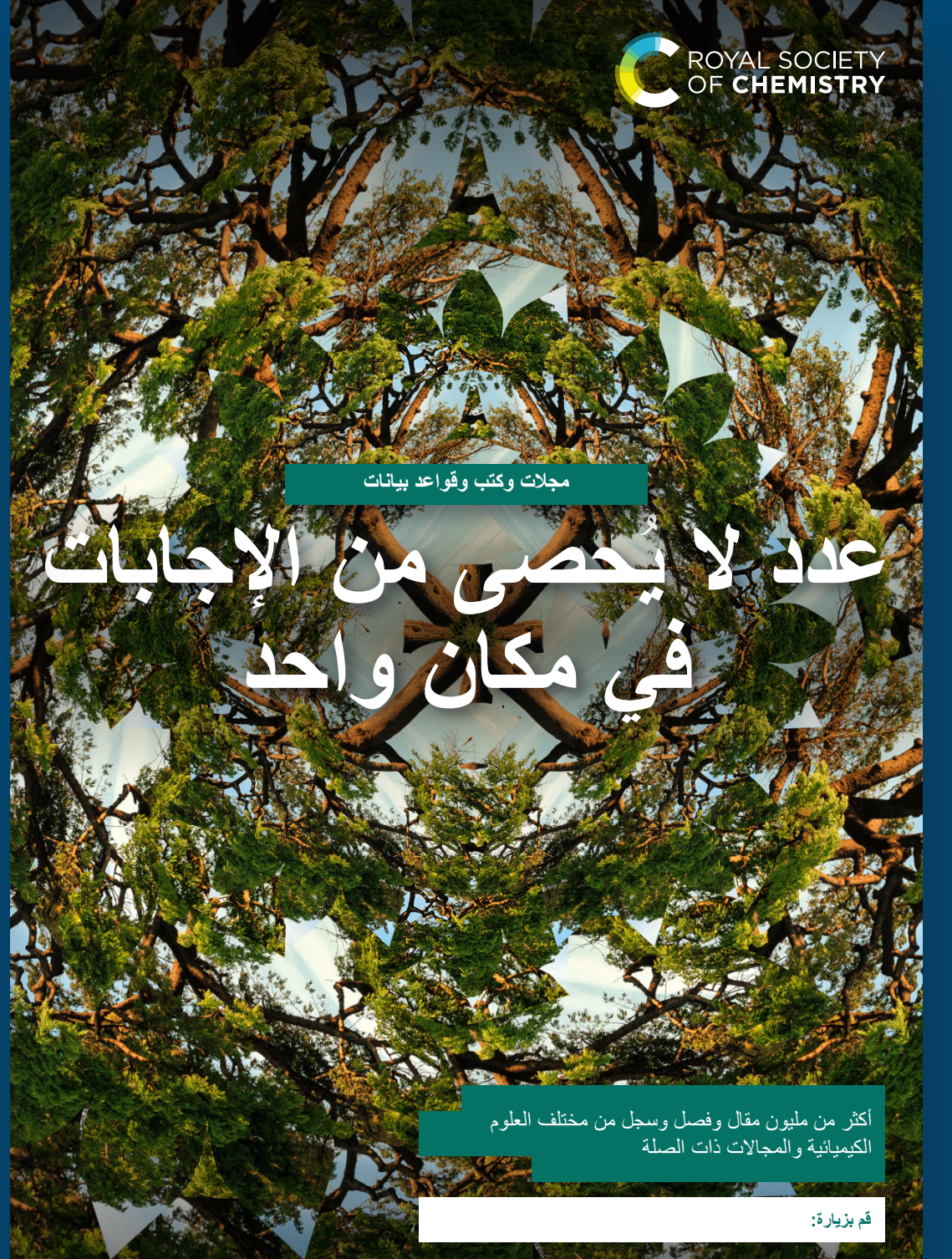

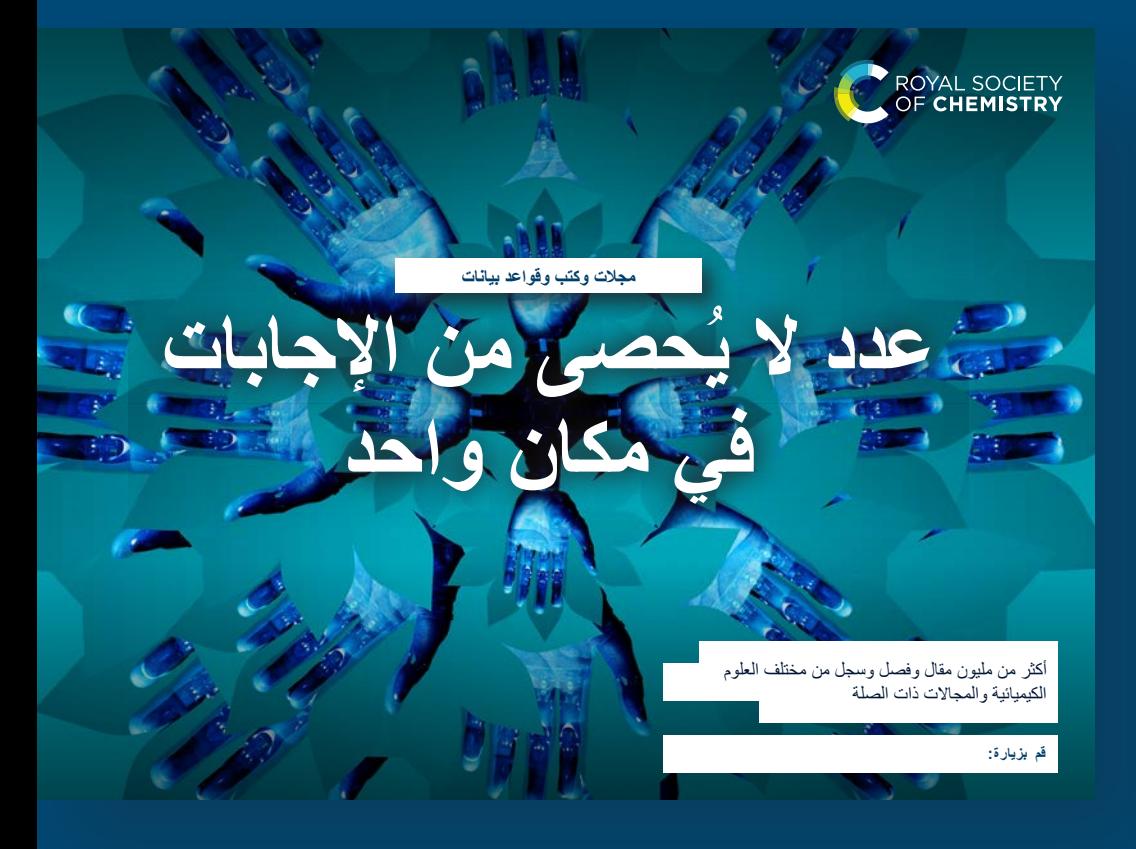

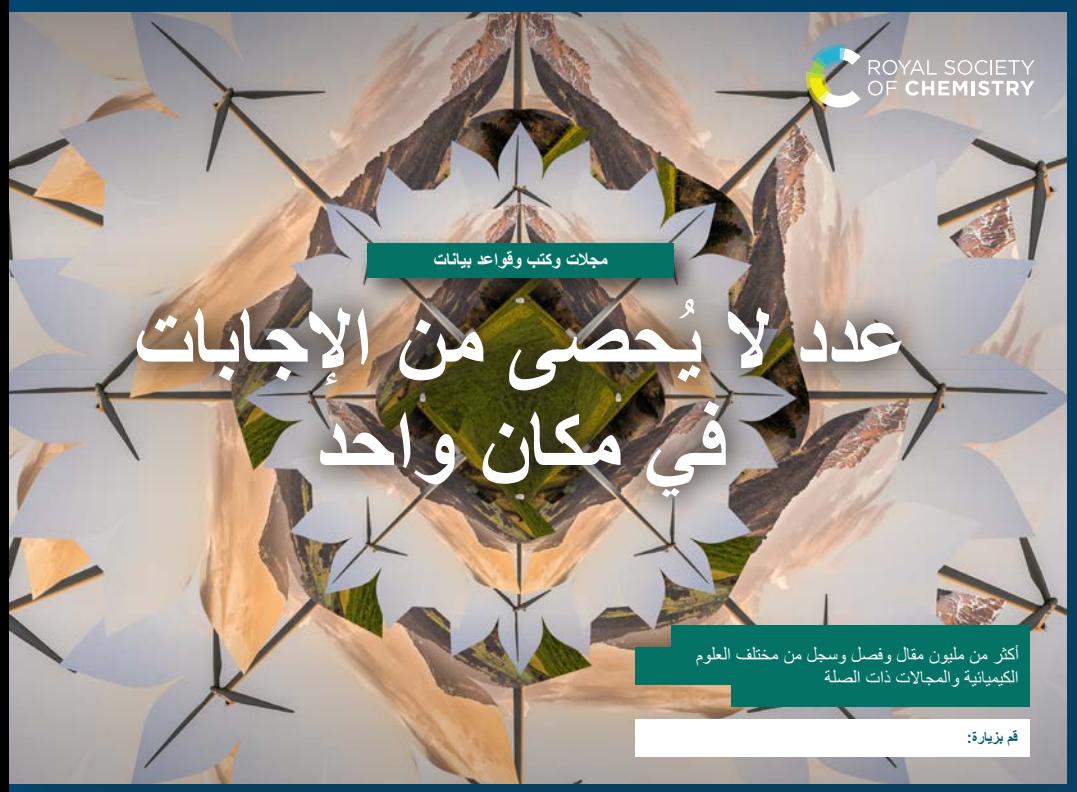

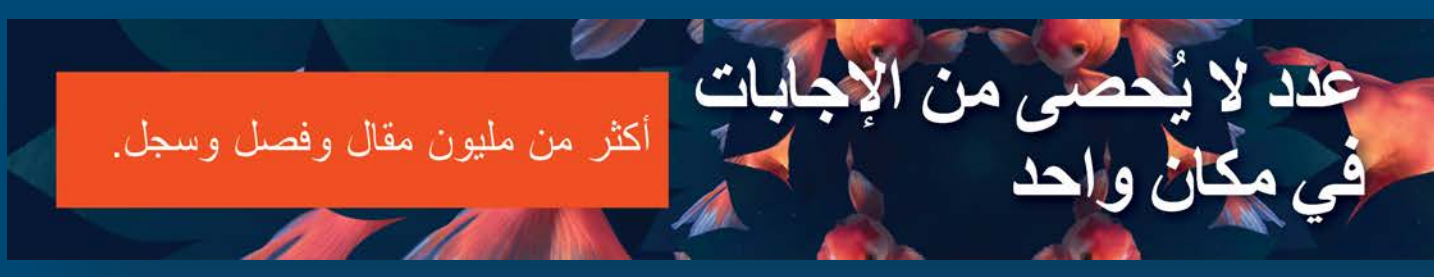

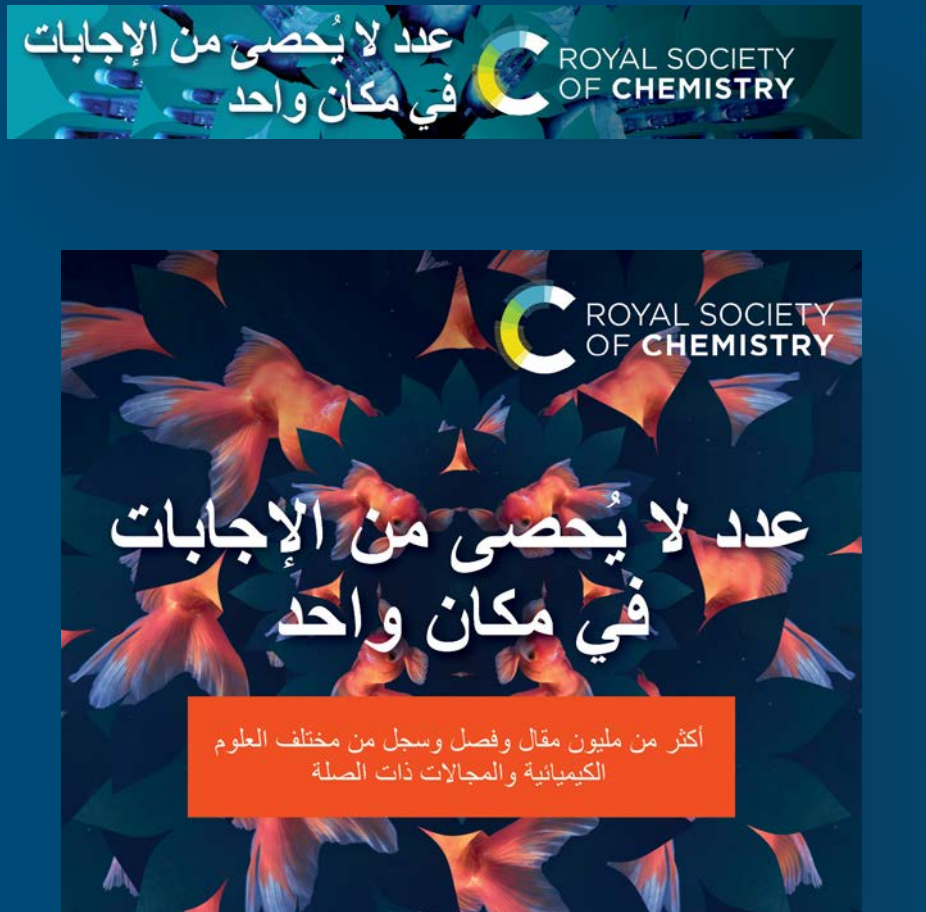

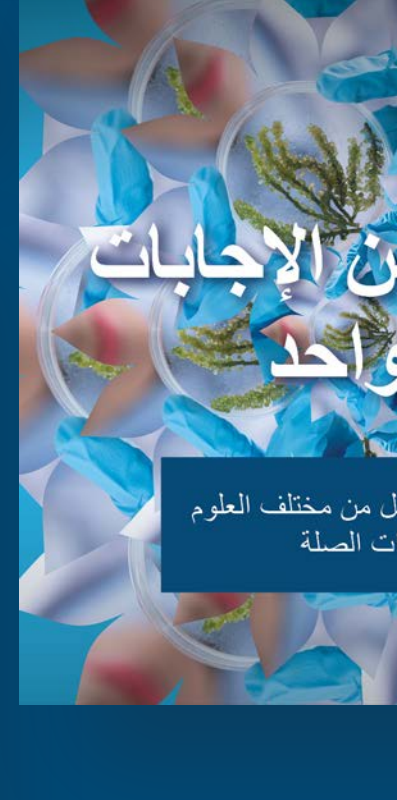

5

## **ألق نظرة على مكونات مجموعة األدوات الخاصة بك**

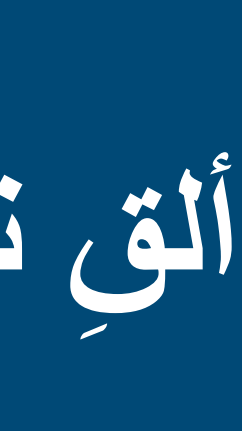

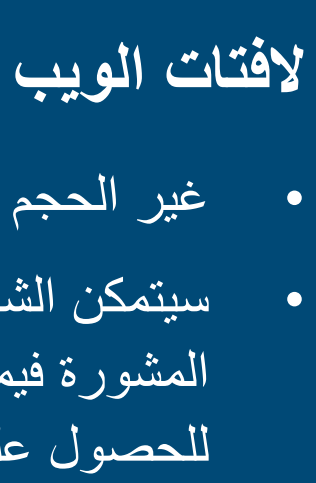

• غير الحجم ليتناسب مع المساحات المتاحة على قناتك على اإلنترنت. • سيتمكن الشخص المسؤول عن قناة شركتك على اإلنترنت من إسداء المشورة فيما يتعلق بتغيير الحجم أو التحميل، أو يمكنك االتصال بنا للحصول على الدعم.

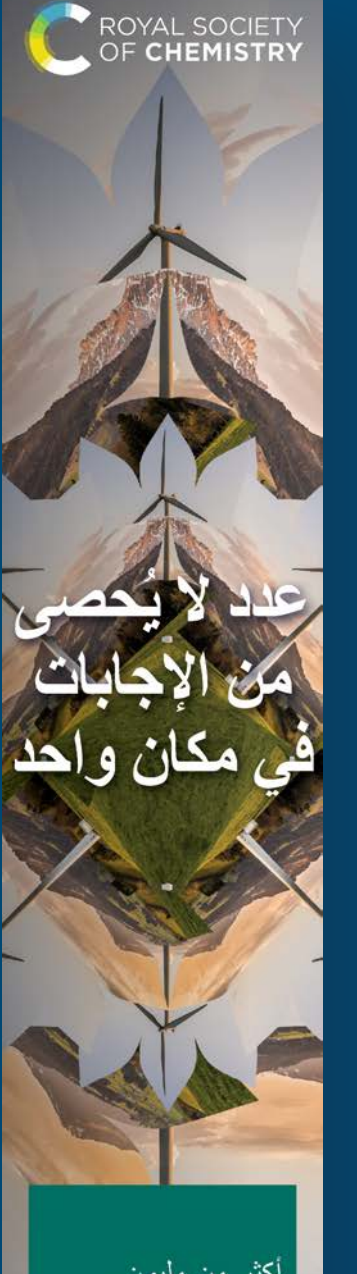

ر من مليون قال وفصل وسجل ن مختلف العلوم كيميائية والمجالات

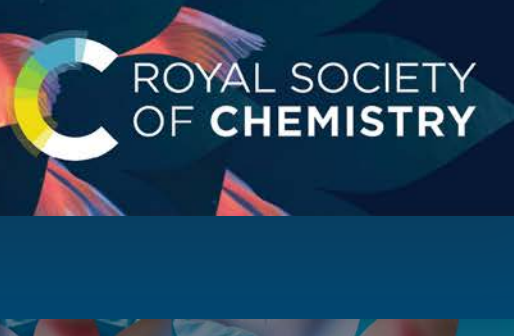

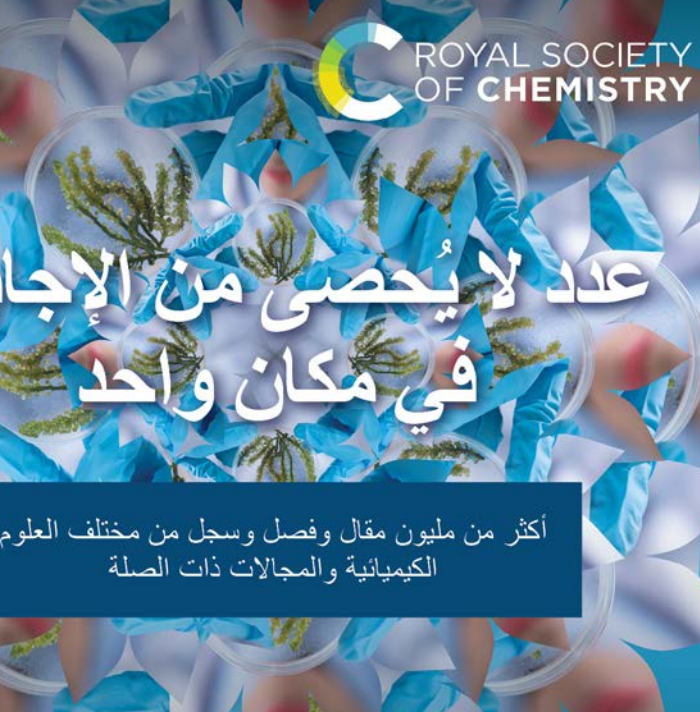

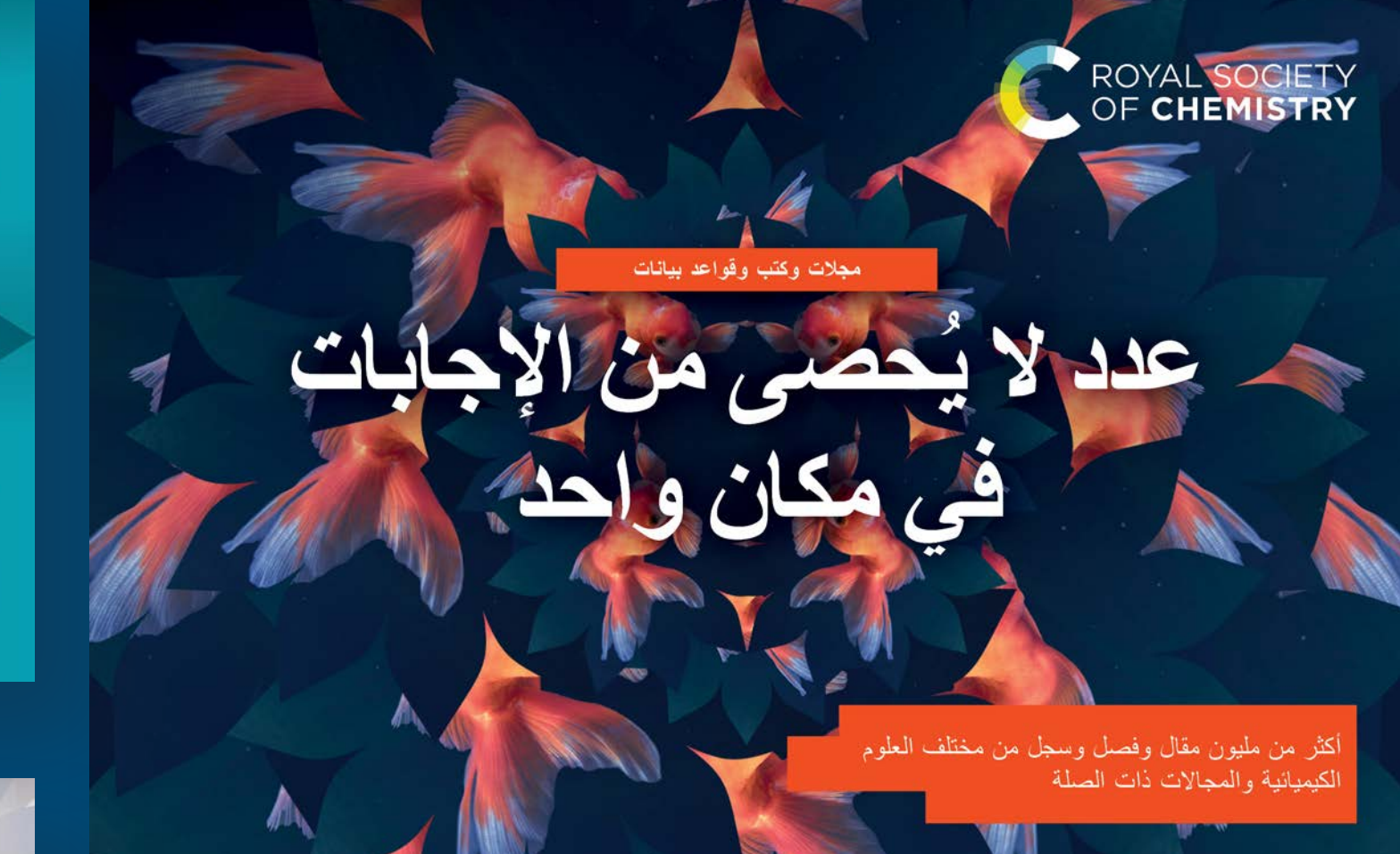

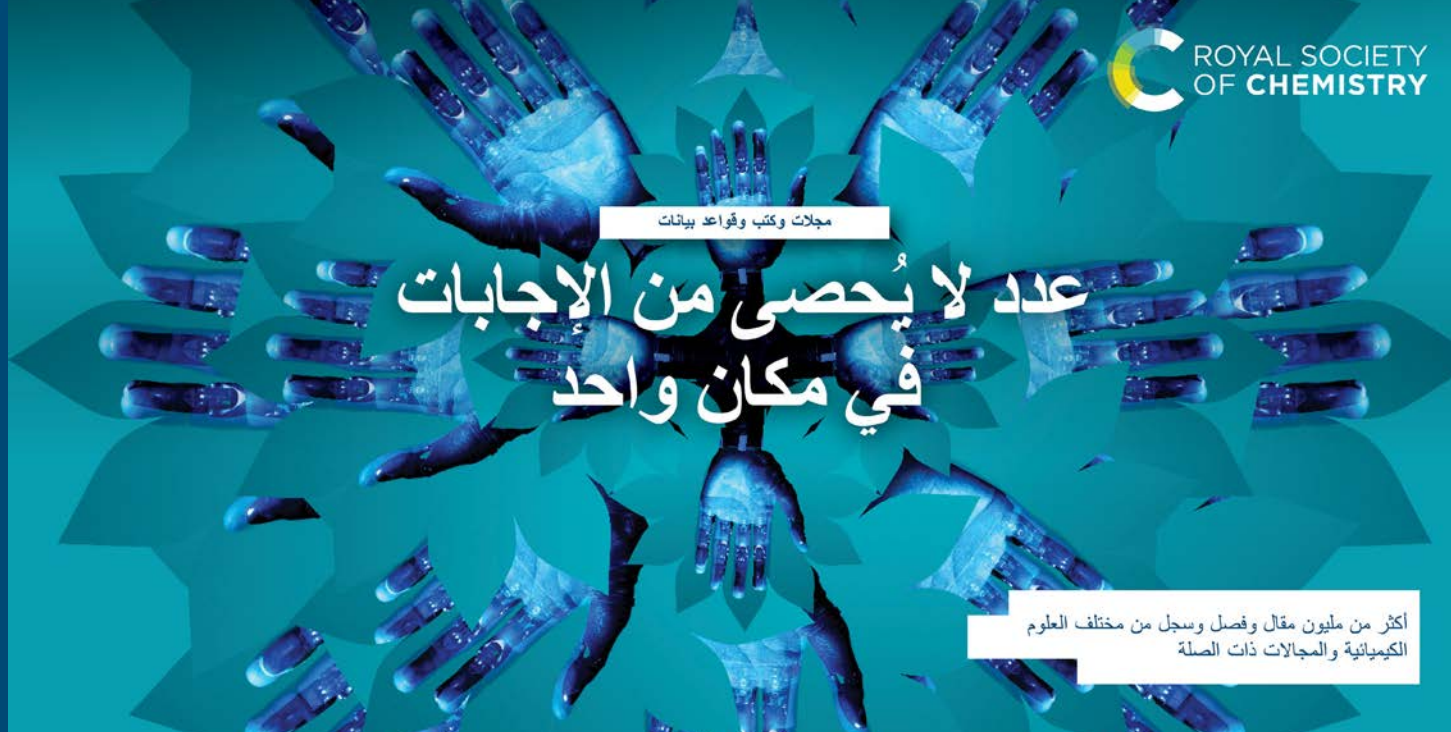

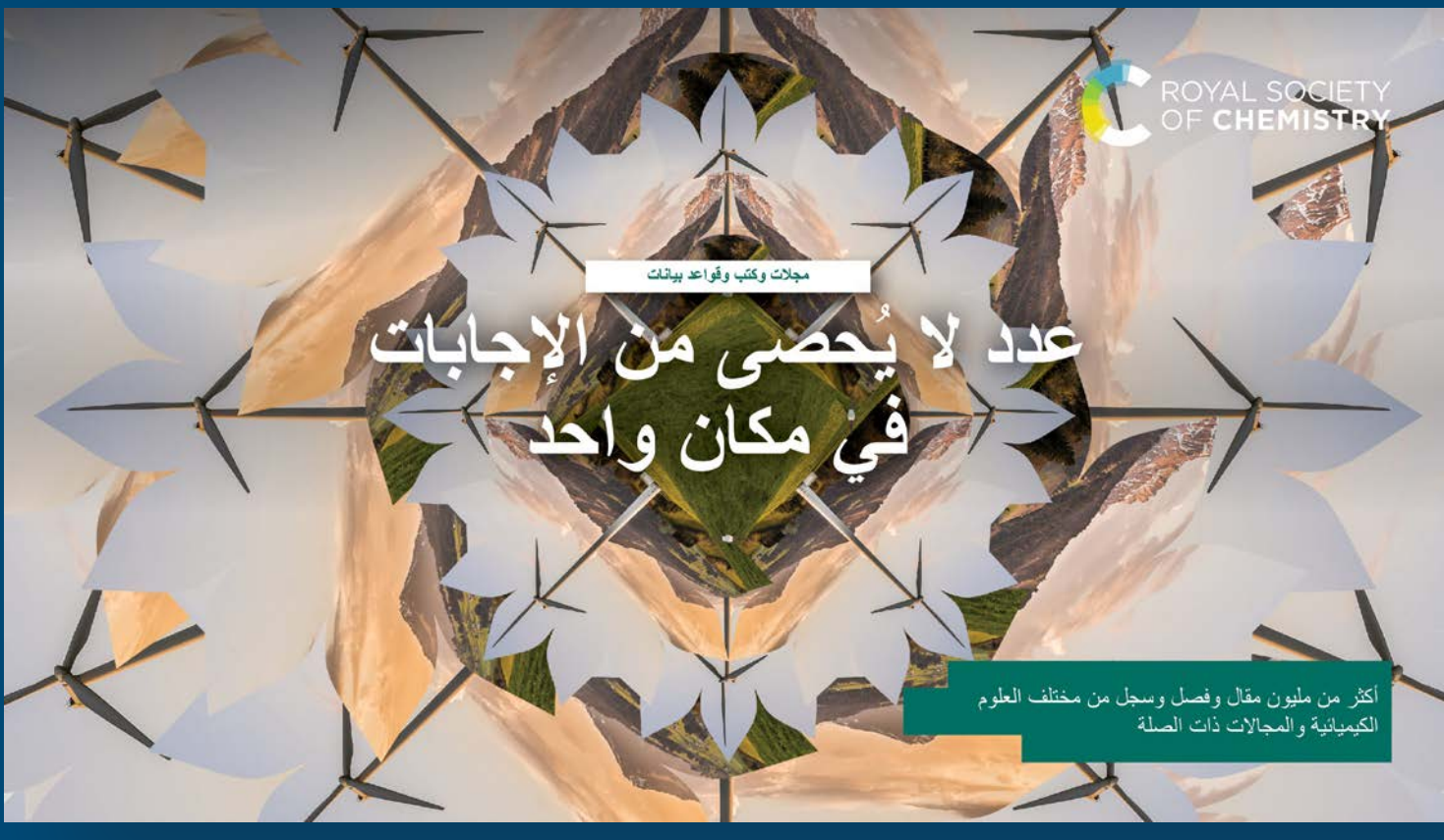

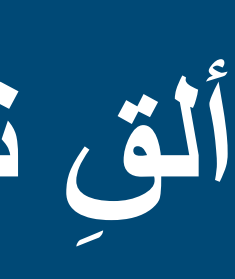

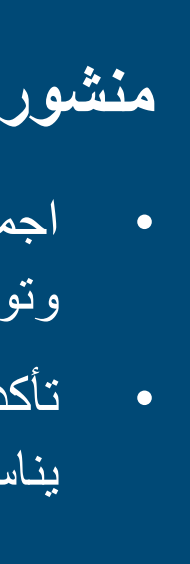

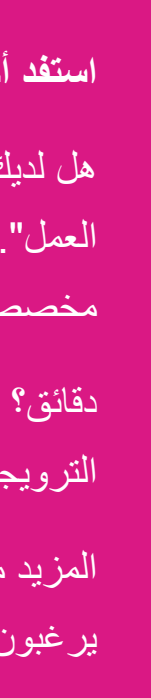

### **منشورات وسائل التواصل االجتماعي**

• اجمع بين هذه الصور وبين النص المتوفر للترويج للموارد على فيسبوك وتويتر ولينكد إن وبرامج المراسلة الداخلية الخاصة بك

• تأكد من اختيار الصورة مع ملصق منصة وسائل التواصل االجتماعي الذي يناسبها – لكل منها مواصفاته الخاصة.

> هل لديك ثوانٍ إضافية؟ اِجذب انتباه جمهورك بصورة جيدة وأنتهي بـ "الحث على العمل". منشوراتنا المعدة مسبقًا تفعل ذلك نيابة عنك، ولكن يمكنك تعديل النص لجعله ً مخصصا لمؤسستك بشكل أفضل.

### **استفد أكثر من وسائل التواصل االجتماعي**

المزيد من ذلك؟ قم بإجراء المحادثات مع مستخدمي مكتبتك لمعرفة المحتوى الذي ير غبون فيه ويحتاجون إليه، وقم بتكييف خطتك الترويجية وفقًا لذلك.

دقائق؟ ادمج أخبار الشركة أو الحقائق الطريفة أو المعلومات المفيدة مع منشورك الترويجي لمعرفة ما الذي يحصل على أفضل استجابة من مستخدمي مكتبتك

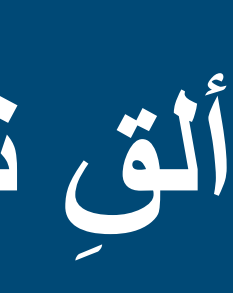

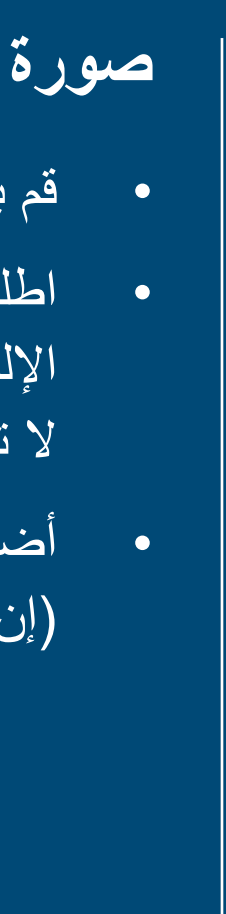

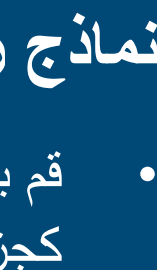

### **صورة توقيع البريد اإللكتروني**

### **نماذج رسائل البريد اإللكتروني**

• قم بتضمين توقيعك الخاص.

• أضف رابطًا تشعبيًا إلى الصورة ينتقل إلى صفحة قناتك على الإنترنت )إن وجدت(.

• اطلب من األشخاص اآلخرين في شركتك تضمينه في رسائل البريد اإللكتروني الخاصة بهم، إلظهار ملفك الشخصي في مجاالت العمل التي .ً ال تتعامل معك عادة

• قم بتصميم المعلومات لتتناسب مع دورك ومواردك، ثم أرسلها على مدار شهر كجزء من نشاطك الترويجي، للحفاظ على ثبات معدل االهتمام.

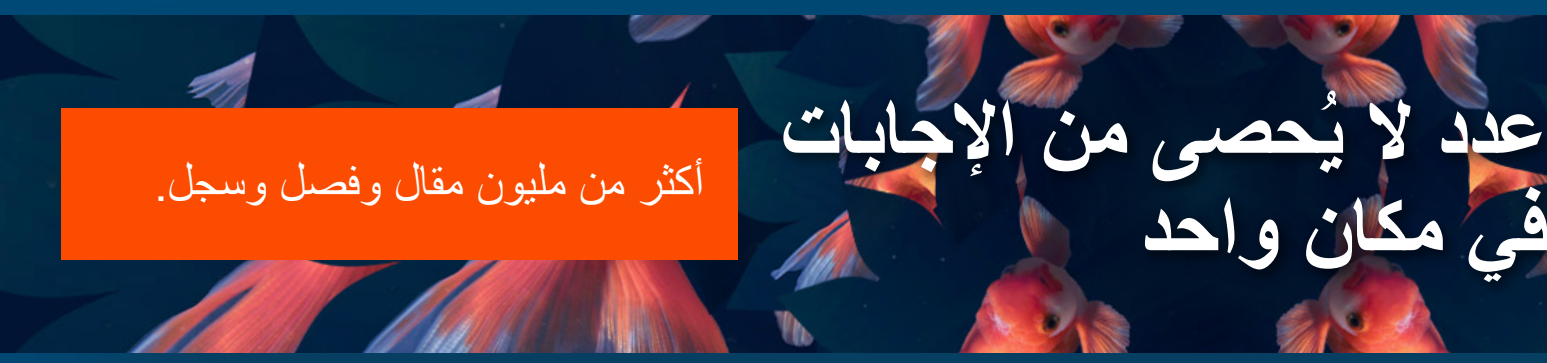

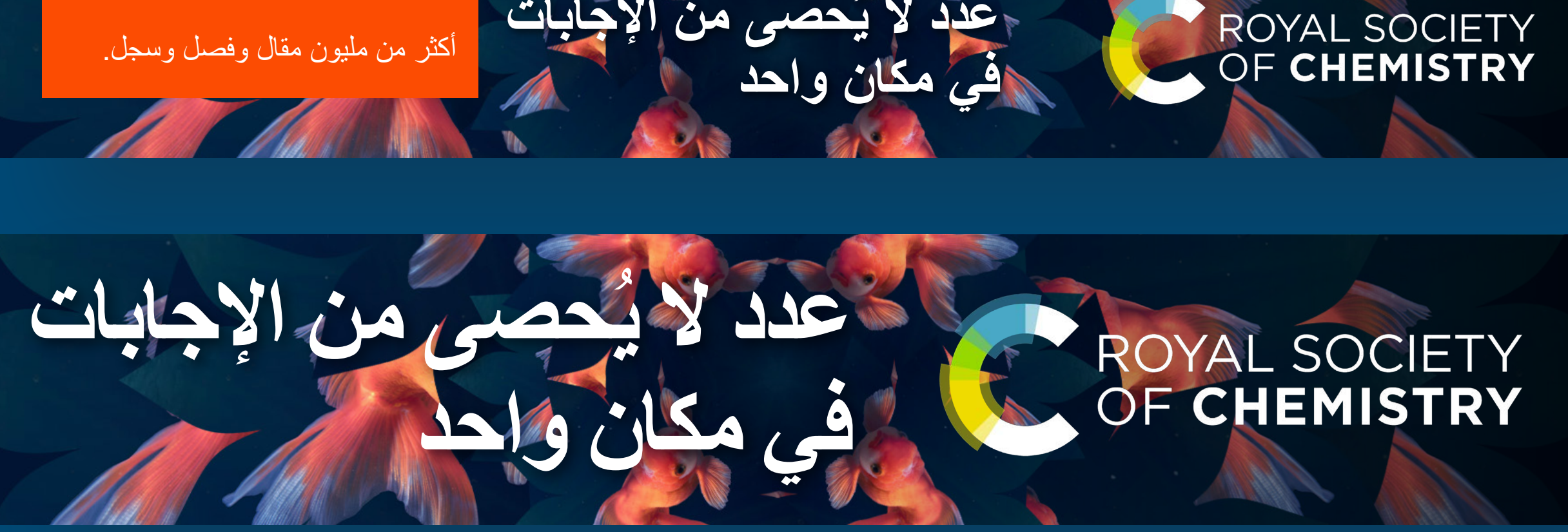

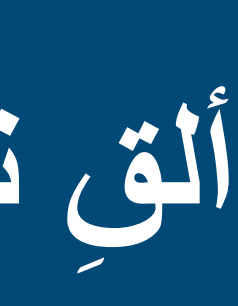

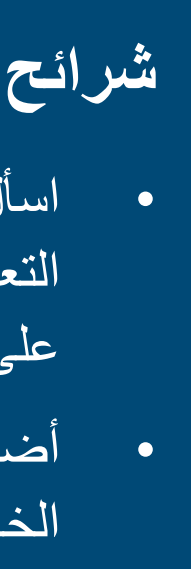

### **شرائح الـ PowerPoint**

• اسأل عما إذا كان من الممكن تضمين أي من هذه الشرائح في الحزم التعريفية للمبتدئين الجدد في شركتك، إلطالعهم على الموارد المتاحة على الفور.

• أضفها إلى شاشات التليفزيون أو شاشات العرض الرقمية في المبنى الخاص بك

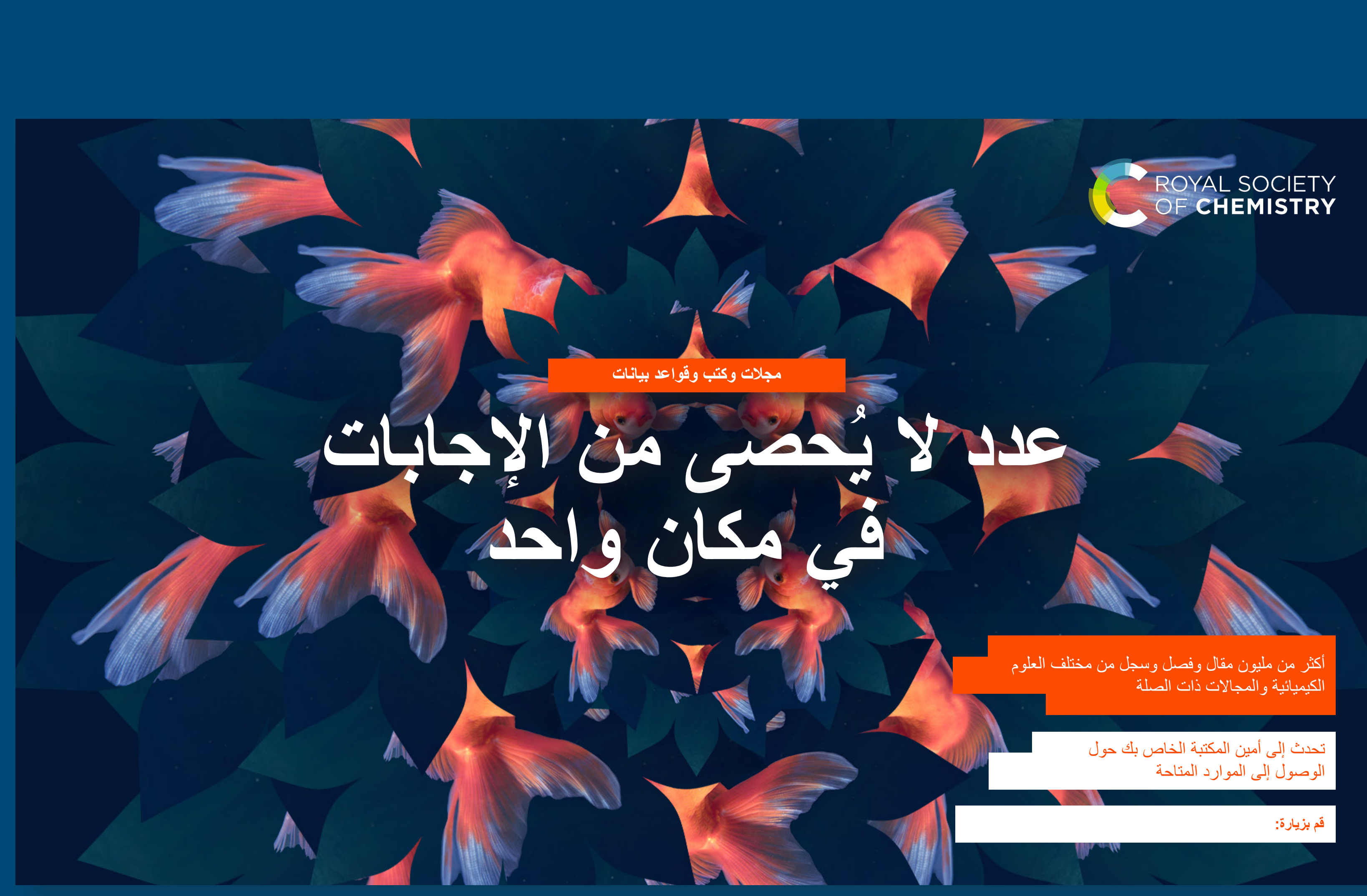

**هل أنت مستعد للمستوى التالي؟**

إليك بعض الأفكار الإضافية إذا كنت تود الارتقاء بمستوى الترويج لمواردك لما يتجاوز استخدام مجموعة الأدوات الخاصة بك ـ

## قم بتنظيم جلسات أو ورش عمل دون

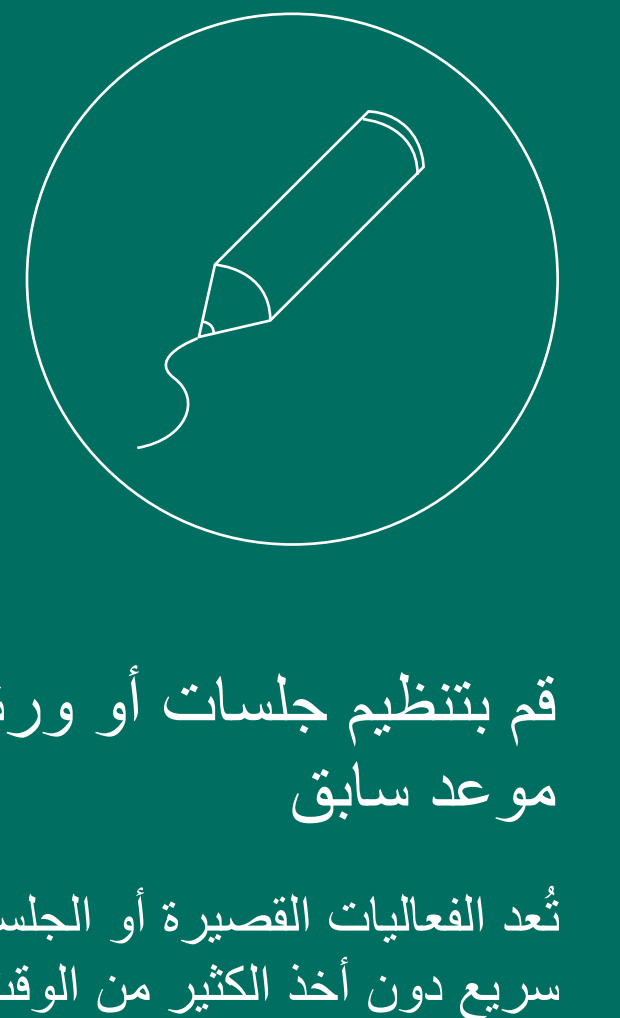

قم بتشغيل ندوة عبر اإلنترنت أو تسجيل مقطع فيديو

> تُعد الفعاليات القصيرة أو الجلسات التدريبية طرقًا جيدة لإحداث تأثير سريع دون أخذ الكثير من الوقت من اليوم. إذا كنت تفكر في القيام بذلك، يمكننا توفير أقالم وشارات رقبة لمنحها كحافز إضافي.

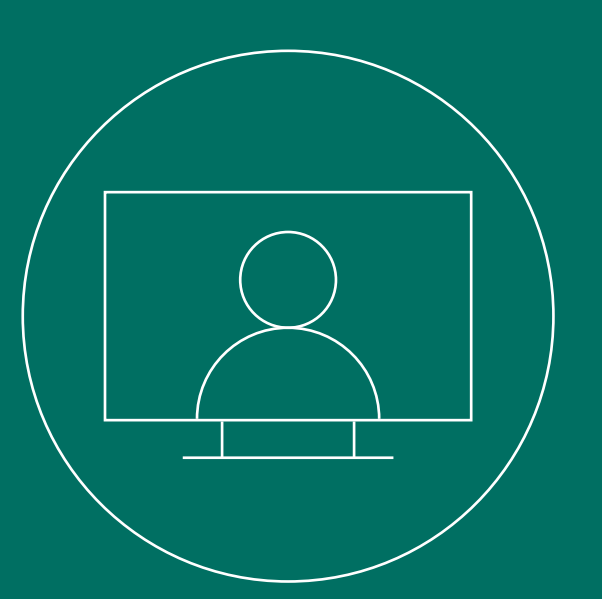

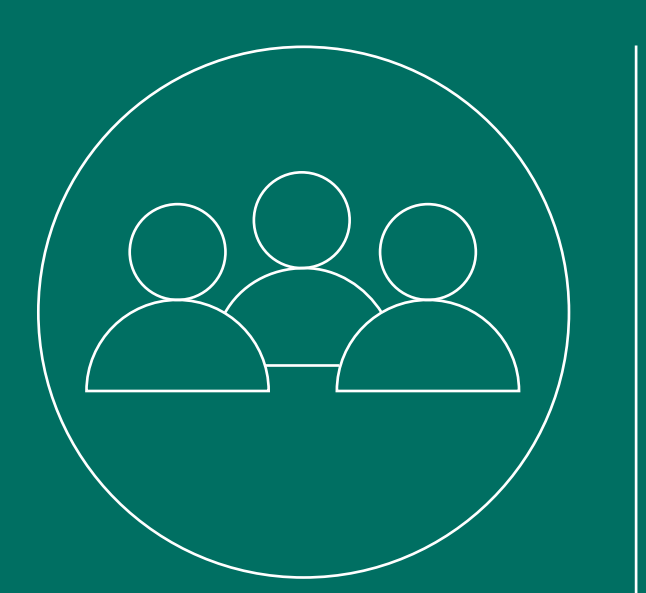

## احصل على المساعدة من اآلخرين في مجال هذا العمل

تحتاج مقاطع الفيديو التدريبية إلى جهد إلعدادها، ولكن بمجرد االنتهاء منها تصبح طريقة سهلة المشاركة لتوصيل المعلومات إلى الأشخاص الذين يحتاجون إليها.

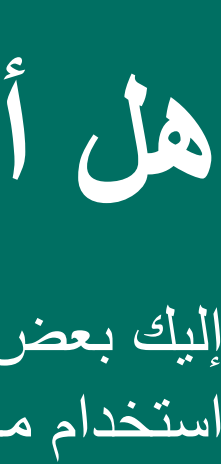

إذا كانت شركتك معتادة بالفعل على استخدام ندوات عبر اإلنترنت للتدريب الداخلي، فقد تكون هذه طريقة رائعة إلشراك الموظفين في عملك.

يعد تشجيع مستخدمي الموارد الجدد على نقل الرسالة، أو التعليق ونشر المقاالت على قناتك على اإلنترنت طريقة مجربة ومختبرة لتعزيز جهود الترويج دون أن تتحمل المزيد من األعباء. تذكر أنه يمكنك مشاركة الفتات الويب الخاصة بنا مع الكتاب المحتملين لدعم هذا.

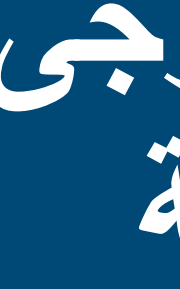

سيساعدك الجمع بين معرفة شركتك واختبار هذه المواد على وضع نهج فعال

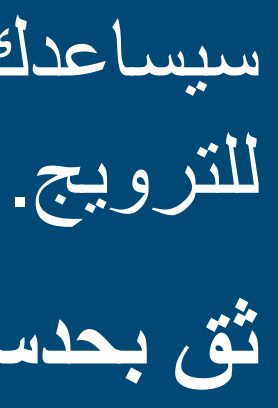

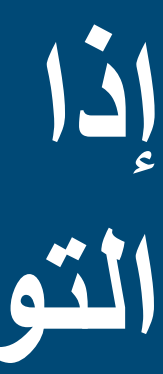

**ثق بحدسك واستمتع بالتجربة!**

**رجى إذا كنت ترغب في الحصول على أي دعم محدد، ي ُ التواصل معنا في أي وقت لمناقشة الخطط المحتملة** **مجموعة أدوات أمين المكتبة**

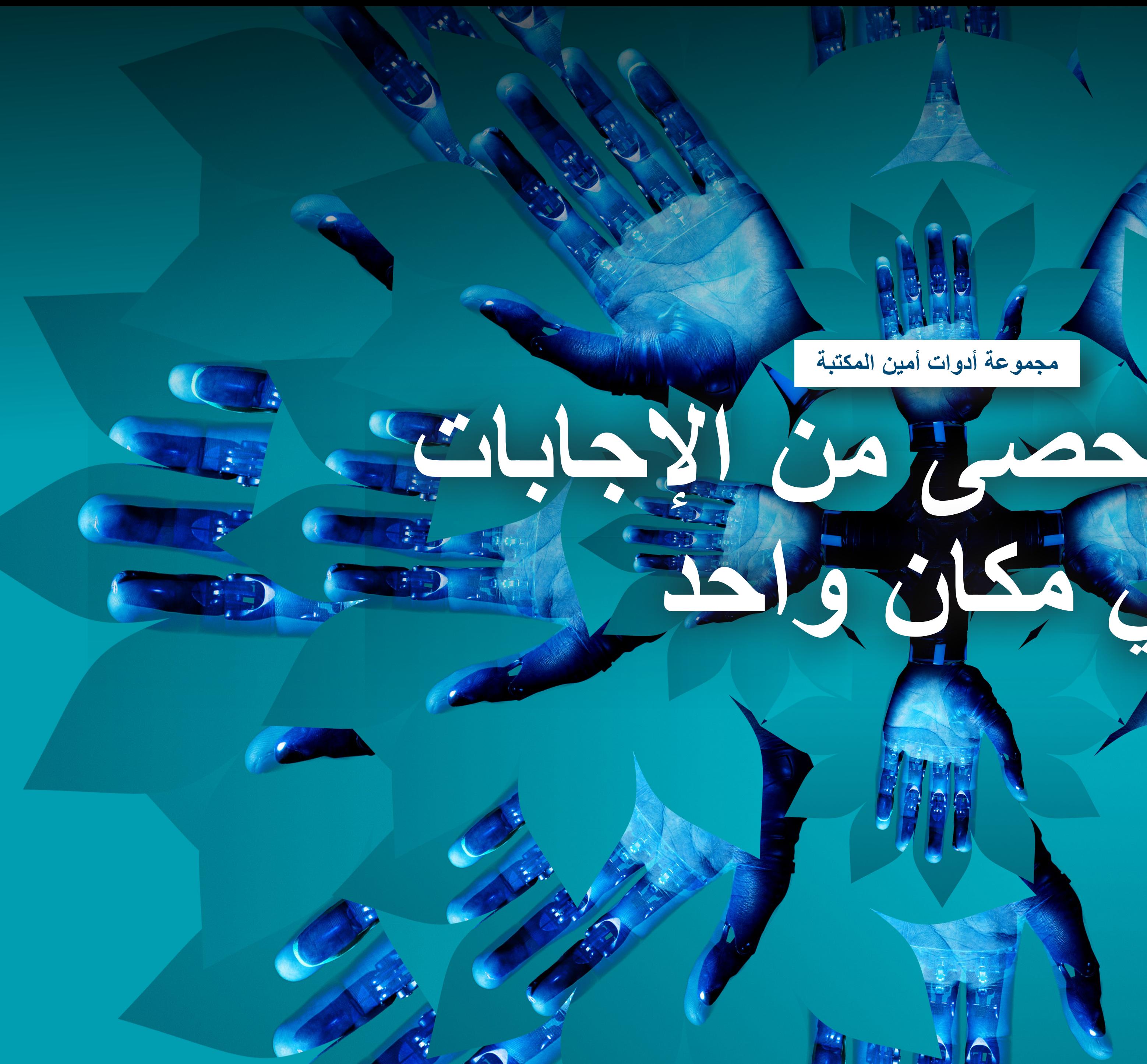

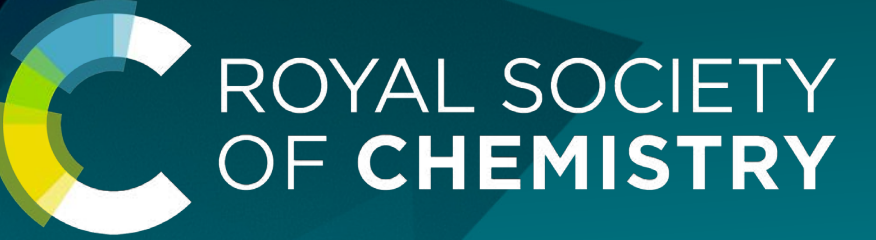

**عدد ال ي**

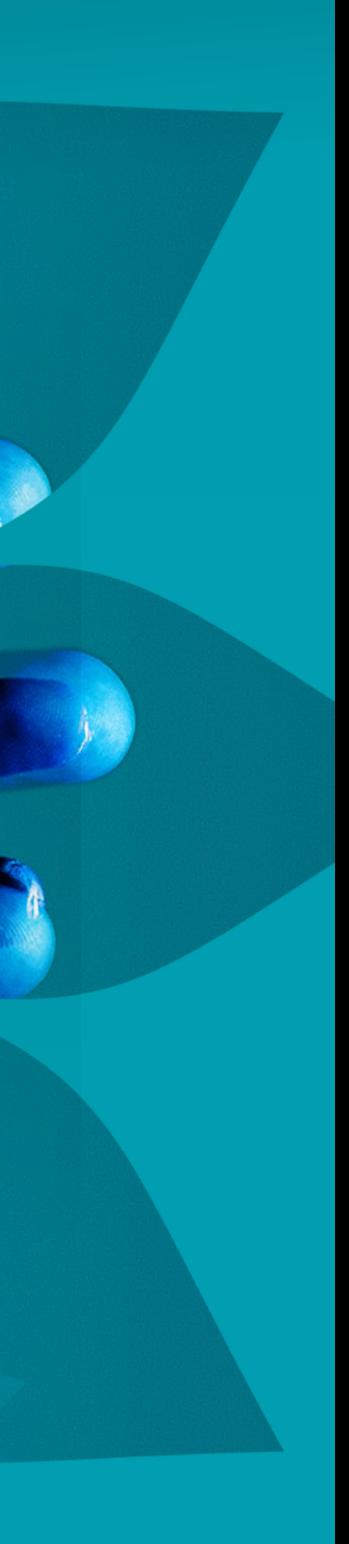